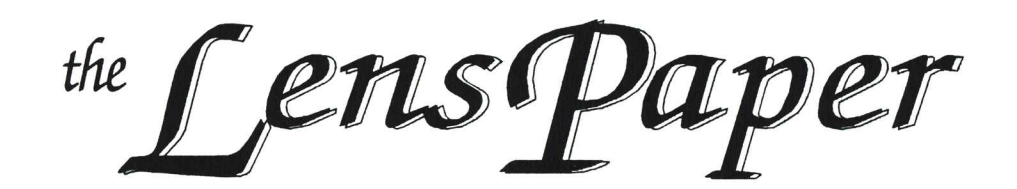

#### **NORTH COUNTY PHOTOGRAPHIC SOCIETY And April 2004**

**APRIL 2004 Meeting**

Wednesday, April 28, 2004 Quail Botanical Garden, Encinitas Ecke Building Meeting Room Enter Front Gate - **Exit Rear Gate** Front Gate is Locked at 7:00 p.m.

**6:00 p.m. - Front Gate Opens 6:15 p.m. - Sign-in & Refreshments 6:30 p.m. - Announcements & Member Greeting 6:45 p.m. - Member Share 7:15 p.m. - Break & Refreshments 7:30 - 8:30 p.m. - Presentation Donations: First-time guests free, returning guests \$3.00**

#### **April's Speaker: Ed Warner**

Our speaker for April will be Ed Warner from Kodak.

Ed joined the Eastman Kodak Company in 1985 and is currently the National Photographer Sales Manager, based in Chicago, Illinois.

Ed graduated in photography from the Rochester Institute of Technology in 1974 and completed his MA degree in Communications at the University of Illinois in 1976. He has been involved in commercial photography, photojournalism, medical and scientific photography, and digital photography.

In addition, Ed was on the faculty at Southern Illinois University, and has taught photography at various colleges and universities worldwide. He has given many programs on both conventional and digital imaging to ASMP, PPA, and NPPA chapters throughout the United States. And finally, Ed simply enjoys taking photographs for his own pleasure.

#### **President's Corner, by Mike McMahon**

With the weather warming up and the flowers in bloom, it is easy to get the urge to get out and burn some film (or flip some pixels). I know several of our members were early enough to catch the desert bloom last month, and I'm sure many more are taking advantage of the signs of Spring all around us.

In fact, it's not too early to bring up a summer topic – the San Diego County Fair. This is always a big event for many of our members…especially the Fair's Photo Exhibition. It's time to start thinking about which photographs you want to enter. We have less than two months to prepare our entries.

# **S. D. Co. Fair Photo Entry Forms Must Be Postmarked on or Before Friday, April 30!**

Also, our Society is happy to lend a hand by volunteering our time to help with take-in and judging. It's always a lot of fun (call Ed Stalder for more information 619-469- 3509). You can learn more about submission guidelines and deadlines by clicking on the link to the SD Fair on our website **www.nc-photo.org.**

Speaking of the website, I finally got busy and submitted some work to the online photo shoot galleries. The process was quick and easy. Remember that our webmaster, Tom Scott, has offered to help you get online, so don't be shy about asking.

Did you know that Jim Respess is taking a well-deserved break from leading the Digital Imagination Group? This month's meeting on April 7 was the last for a while…the group is searching for another venue to replace the Artist's Colony. If you have a suggestion, please contact Jim. I'm sure that you will join me in extending a hearty thank you to Jim for his generous contribution to the digital community for the past five years. He has helped many of us on the digital adventure with his expertise and his enthusiasm for the digital art process.

Finally, thanks to all for the great participation in the Photo Shoots. Carolyn Taylor and the various shoot leaders have breathed new life into our program and we have been able to provide a wide variety of outings for the members. Let's keep the momentum going…sign up to participate in (or to lead!) a shoot soon.

See you in the field…don't forget your tripod!

**We are most grateful to Karen Anderson for her playfulto-poignant presentation at the March meeting. Her many wonderful images were truly a joy for all to see.**

## **Photo Shoots, by Carolyn Taylor**

Please see the following articles for a recap of the "Balboa Park at Dusk" shoot on Saturday, March 27, and for announcements of two shoots coming up, one on April 24 to The Huntington and the other on May 22 to Bolsa Chica.

# *the Lens Paper* April, 2004

Sadly, our trip to L.A. on Easter Tuesday, April 13, was cancelled as too few people signed up. Should there be enough interest in the future, perhaps it can be rescheduled.

Thanks to Barbara Swanson, Bob Cameron, Bob Harrington and Sharon Anthony for leading photo shoots in March, April and May. If you have an idea for a future shoot, please contact me at a meeting or by e-mail.

#### **Balboa Park at Dusk by Barbara Swanson**

Eight people participated in the Balboa Park at Dusk photo shoot. We started in the golden light of late afternoon sun and continued until after dark. There were many opportunities for photographing the plants, buildings and

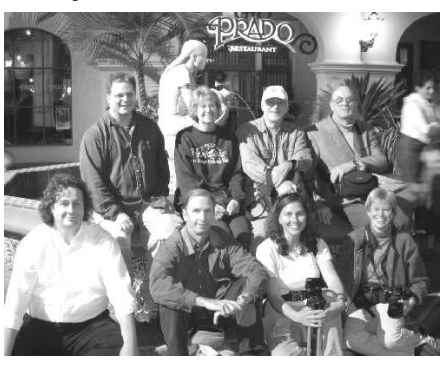

fountains around the Prado. An extra bonus was viewing the planets through the telescopes set up around one of the fountains. We ended the evening with a tasty meal at the Prado restaurant. You can view some of the images made on this outing by going to our website <http://www.ncphoto.org/> and selecting "Balboa Park Photos".

## **The Huntington Shoot by Bob Cameron**

This outing to the Huntington estate will give participants an opportunity to photograph the estate's world-class gardens, art galleries, mansion and library. Participants who plan to carpool should rendezvous at 8:30

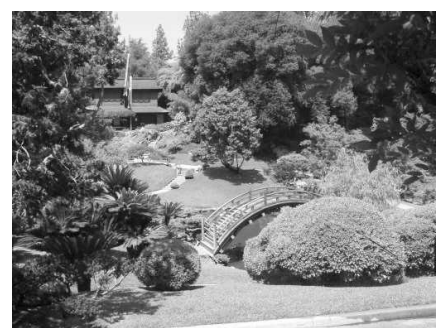

a.m. in the Batiquitos Park and Ride parking lot. This parking lot is near the intersection of La Costa Avenue and Highway 5. Maps and directions will be handed out at the start of the trip. There are several issues, such as lunch reservations, that must be addressed before the outing, so please contact the leader via e-mail ( rcamero3@san.rr.com) and/or by telephone (858-456-3862). At that time, important information will given to those who wish to drive separately, as well as to those who plan to carpool. The admission fee for the Huntington is \$12.50 for adults and \$10.00 for seniors age 65+. It is the Huntington policy that cameras and tripods are

allowed throughout the gardens but tripods and flash cannot be used for photos taken inside the art galleries, mansion or other buildings. The minimum number of participants is four (including leader) and these four participants will ride in the leader's automobile. The Huntington is about 100 miles from Batiquitos Park and Ride and the trip will take about 2 hours. Since the Huntington opens at 10:30 a.m., we should arrive near opening time.

#### **Bolsa Chica Ecological Reserve Shoot, by Bob Harrington and Sharon Anthony**

Bird photographers, and those interested in giving it a try, are invited to spend the day with us May 22nd at the Bolsa Chica Ecological Reserve in Huntington Beach. Bolsa Chica is one of the best sites in California for bird photography, with herons, ducks, grebes, stilts, avocet, terns, black skimmers and others.

See the May newsletter for directions, car pooling, etc. E-mail: <robthrr@cox.net> and <anthonysk33@aol.com>.

#### **Member Share by Emile Kfouri**

For April's member share, bring in one or two of your worst images. These are images that you had spent a lot of time thinking about and setting up but, despite all your effort, they simply did not work. Let's see what we can learn from each other's mistakes.

## **Digital Projection by Carrie Barton**

In an effort to streamline the use of the digital projector for member share, I am asking that members e-mail to me their submissions ahead of time, rather than hand them to

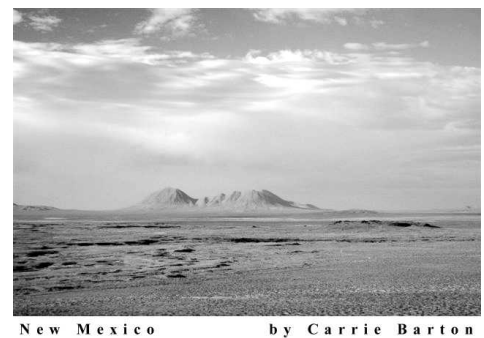

me before the meetings (I will still accept CDs at 6:15 p.m. before meeting if that's what works best for you). So, please e-mail up to two 1024 x 768 pixels, high quality JPEG images to ouraydog@cox.net by noon on the Monday before the meeting. Our cable modem can handle up to 4MB of information.

I hope that the images that were projected during our grand introduction at the March meeting help to motivate more digital shutterbugs to participate in April!!

### **San Diego County Fair, by Ed Stalder**

On June 11, 2004, the San Diego County Fair will open at the county fairgrounds in Del Mar. Donna Cosentino. county fairgrounds in Del Mar. Coordinator for the International Exhibition of Photography, has again requested our assistance. This, in turn, gives us the opportunity to make a few dollars for the club, while providing participating members the opportunity for personal involvement in the workings of a major photographic exhibition.

We have been asked to provide help with photo take-in and judging. Photo take-in will take place on Wednesday, May 26, and Thursday, May 27, from 11:00 a.m. – 8:00 p.m. both days. This job requires the volunteer to remain on duty for the total number of hours indicated above, thus avoiding training people while receiving exhibits. This job involves checking the prints against the entry form, assuring they are mounted properly, and attaching labels. During the judging, which will take place on Monday, May 31, from 8:45 a.m. - 3:00 p.m., the volunteer will present the print to the judging panel, record the score on the label, and file the print in its proper location.

At our meeting on Wednesday, April 28, there will be sign-up rosters for those members who wish to participate. There is a need for twelve people for photo take-in (six each day), and nine people for the judging day. A short training session will be held 30 minutes before the work begins each day. Last year, the club added over a \$1,000 to the treasury which is a big help in funding club activities.

### **Member Profile: Tom Scott**

Tom O. Scott grew up surrounded by art, collected by generations of Scotts for over a hundred years. Until the summer of 2002, following a cruise to Alaska, he was convinced the only artistic bone in his body was in his eyeballs. Challenged by drawing a competent stick figure, unable to dance to the beat for more than thirty seconds, he suddenly realized the camera might provide

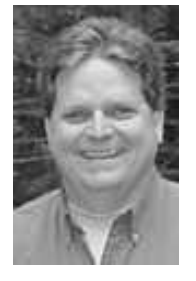

an ideal way to nurture the artistic embryo struggling to see the light.

The first months, lacking any knowledge of composition, fstops, apertures, or depth of field, he snapped away with his newly acquired 3 megapixel digital camera with abandon. Out of the first 1,000 efforts, 2 or 3 looked promising. He took a workshop on composition and discovered the Rule of Thirds. That same year, he participated in online critique sites, such as PhotoPoints and PhotoSig. Soon after that, Tom found the North County Photographic Society, where he was inspired by the speakers and the immense talent of the membership.

Countless people there gave him advice and encouragement. The continuous feedback accelerated his learning curve, and soon he was ready to spend hundreds of dollars more on his first camera upgrade.

Moving from 3 megapixels to 5 megapixels opened up a new world. Tom learned that this was enough to create larger prints, so of course a good printer was the next necessity. Armed with an Epson 2200, and 70 ink cartridges, he set out to stun the world with his printing abilities. Sixty cartridges later, he finally managed to eliminate the magenta cast, change the Photo Black to Matte Black before printing on matte paper, and managed to replicate colors fairly faithfully. Of course, the matching could not be accomplished without the help of a Spyder to calibrate the monitor, along with Color Profiling software!

By now, you must think Tom is a true photographer geek. True enough. He has been a software engineer for 25 years, starting in the days when 8K was a lot of memory and "floppies" truly were floppy, measuring 8" x 8". He still applies his geek-abilities to databases in the non-photographic world, as well as to web sites, such as his own site at **www.tomoscott.com** and our NCPS site, **www.nc-photo.org**.

This year, aching to spend more dollars on another upgrade, he had his mind set on the new, relatively affordable Canon DSLR. But a salesman showed him a Mamiya 7ii medium format camera, and he went with that instead. So, while the entire world is moving from film to digital, Scott is going in reverse -- typical!

Last year, Tom entered the San Diego County Fair and even won a ribbon or two. Astounded and encouraged, he joined the San Diego Art Institute, where he has had several works accepted and the San Diego Art Guild (Offtrack Gallery), where he exhibits regularly. Last December, the Ordover Gallery in Solana

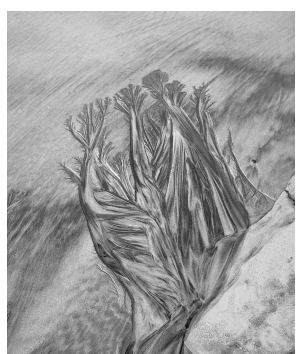

Beach invited him to be part of a group exhibit, and this March, he had his first solo show at the Encinitas City Hall.

### **Digital Imagination Group, by Jim Respess**

Five years ago, four or five members of the North County Photographic Society decided to hold special interest meetings on digital imaging. The Digital Imaging Group (DIG) met monthly in homes and offices whereever we could find space. Eventually we landed at the 101 Artist's Colony in Encinitas, and we have been there for the past three years as "Digital Imagination". In the mean time, the group has grown to

almost 200 members with more than 80 members showing up at popular presentations. It has been a good run and there is no lack of enthusiasm, but after five years, I need a little break. I thank everyone for their support, contributions and energy. I will keep the announcement list together and will try to keep everyone informed about things digital around the County.

### **SPONSORS**

The North County Photographic Society thanks the following sponsors. Please show your appreciation by visiting them.

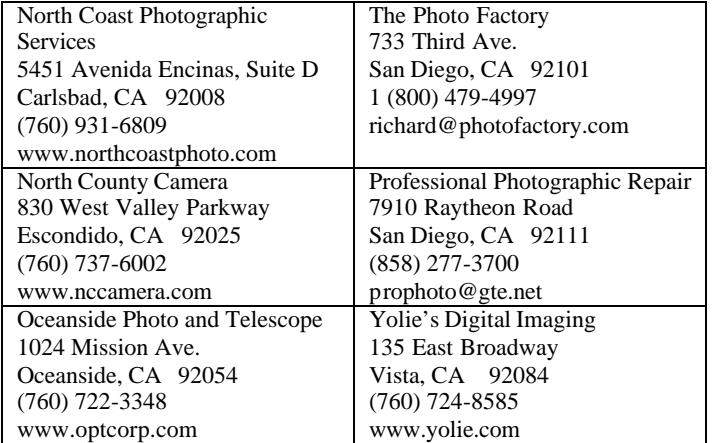

## **NCPS OFFICERS & BOARD of DIRECTORS**

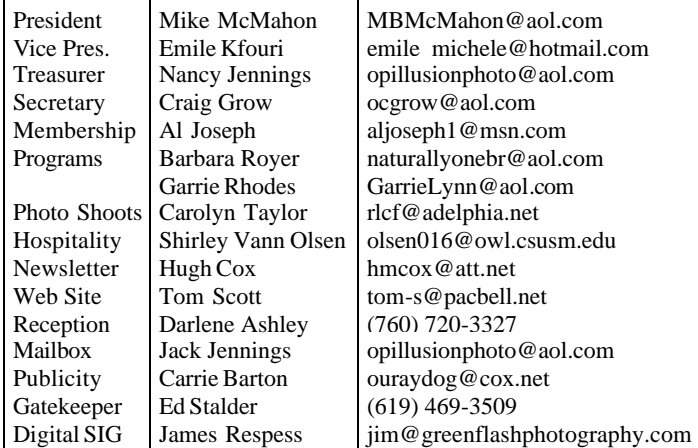

 **Note: Please place NCPS in the Subject line of all e-mail correspondence.**